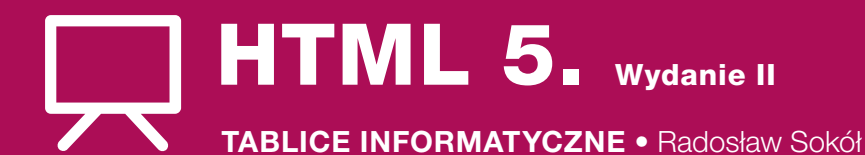

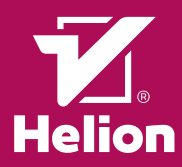

## BAZOWY KOD PUSTEJ STRONY WWW

<!DOCTYPE html>

- $<$ html $>$ <head>
- <title>TYTUŁ STRONY</title>
- <meta http-equiv="Content-Type" content="text/html; charset=utf-8" />
- </head>
- <body> KOD OPISUJĄCY WYGLĄD STRONY

</body>

 $\frac{1}{\sqrt{2}}$ 

## ELEMENTY ORGANIZACYJNE

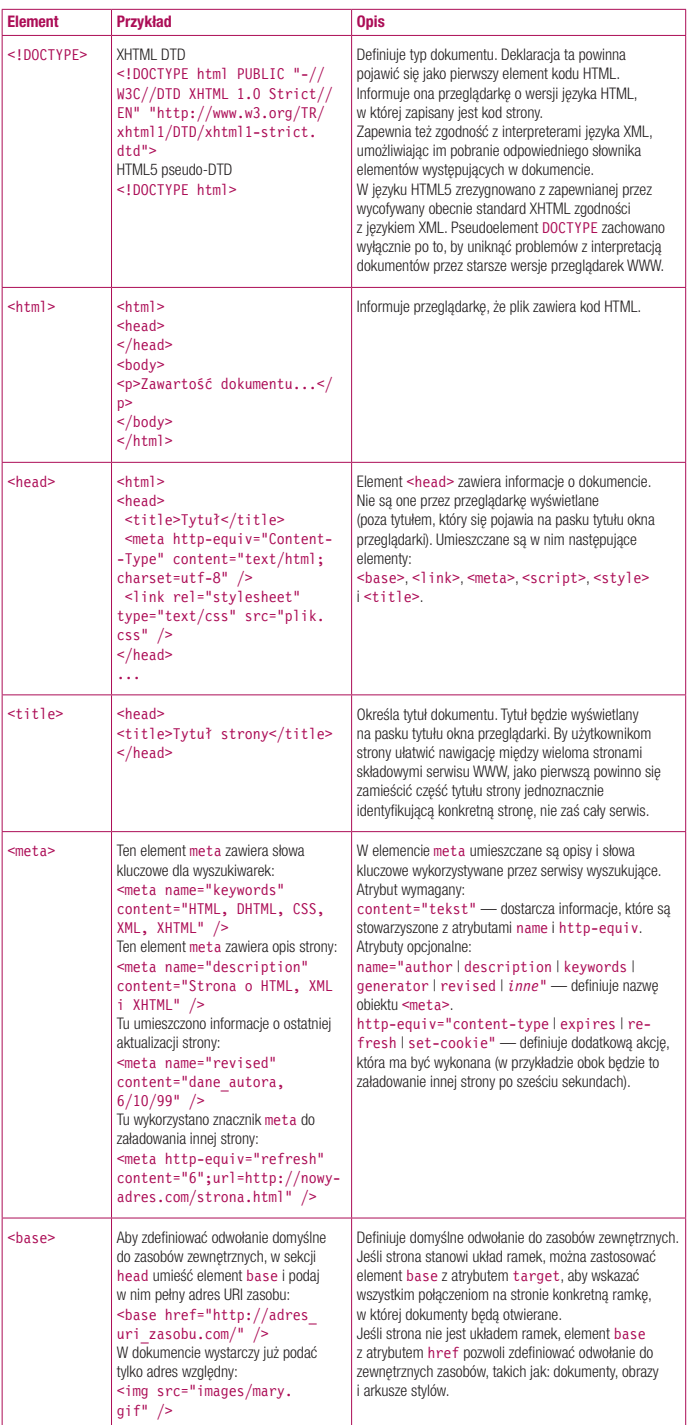

-------------------------------------

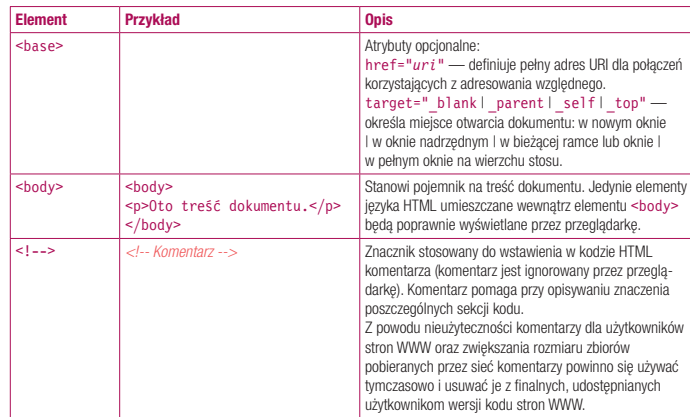

## PODZIAŁ ORGANIZACYJNY TREŚCI STRONY

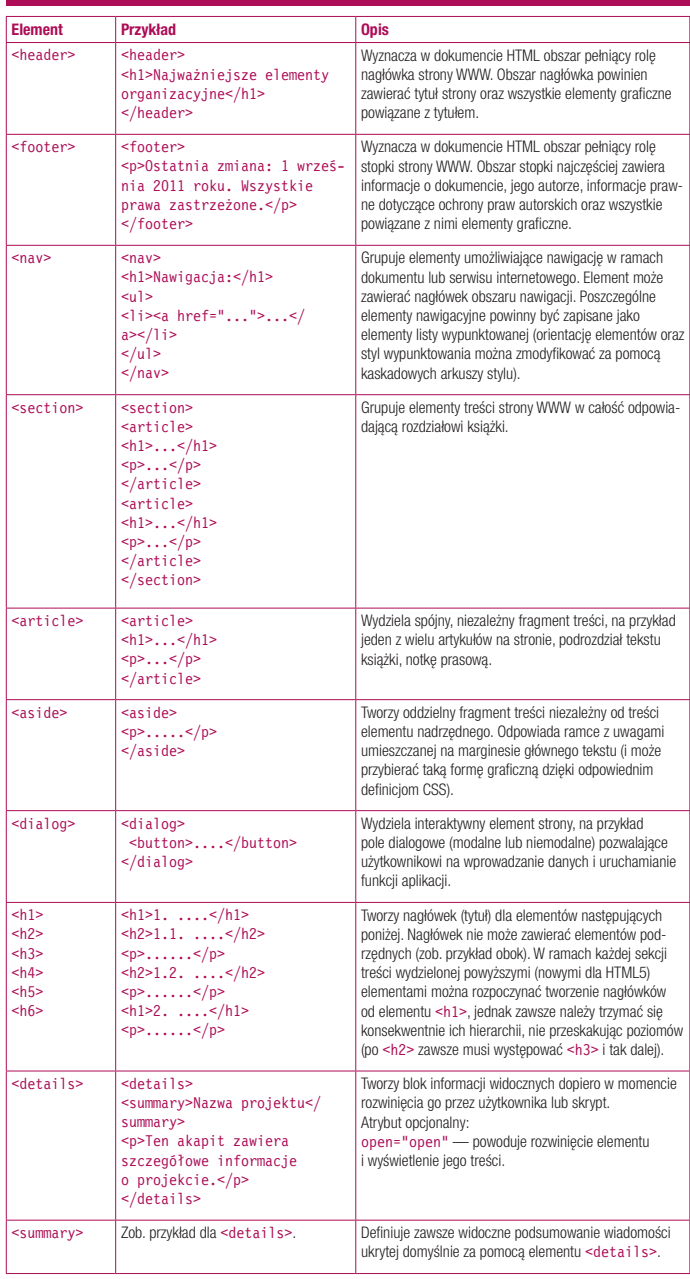